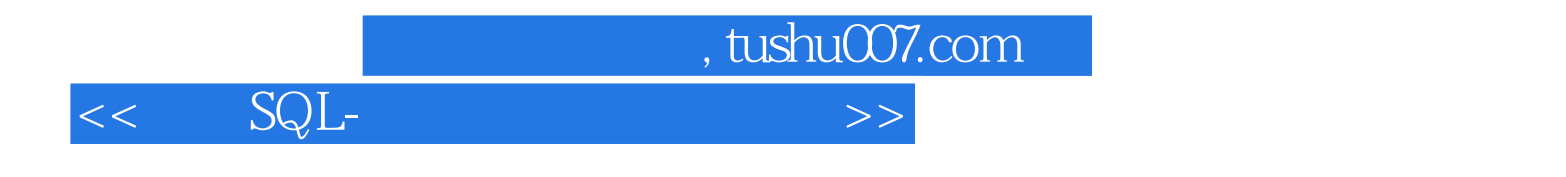

 $<< \qquad \text{SQL-} \qquad \qquad \Longrightarrow$ 

- 13 ISBN 9787115155542
- 10 ISBN 7115155542

出版时间:2007-3

PDF

## http://www.tushu007.com

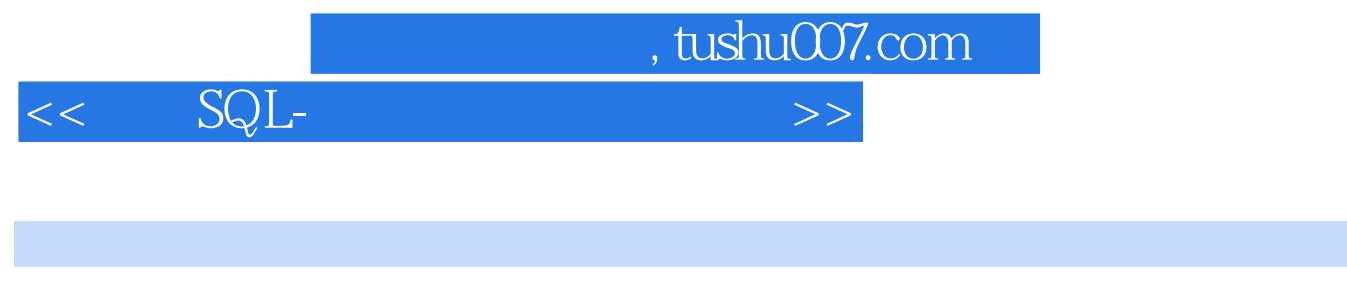

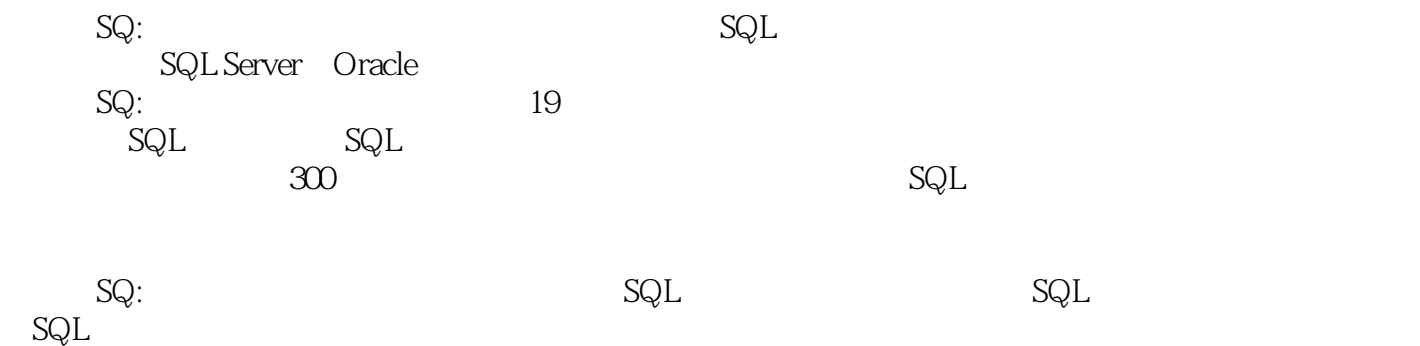

*Page 2*

 $<<$  SQL- $>>$ 

 $,$  tushu007.com

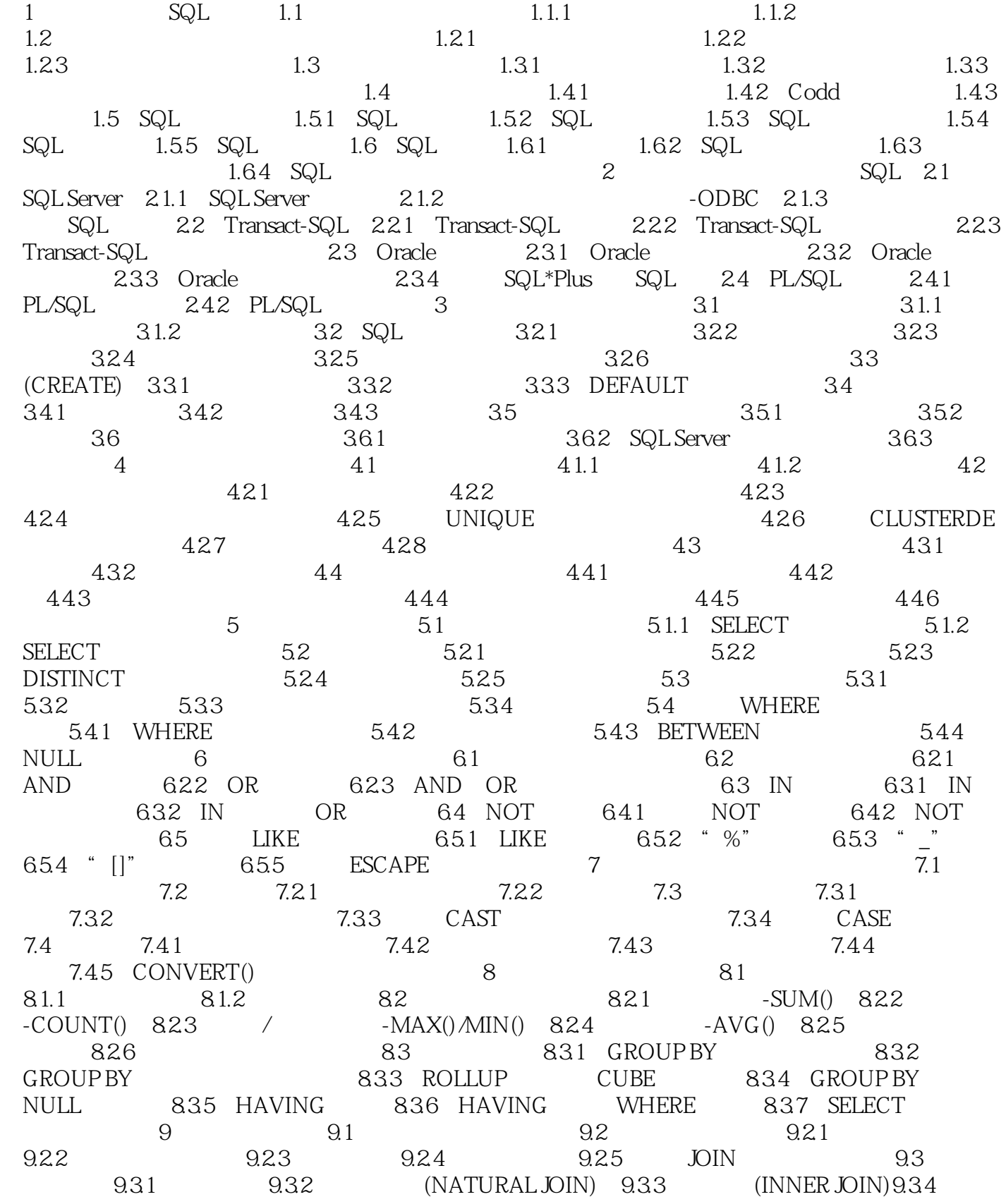

and tushu007.com

## $<<$  SQL-

(OUTER JOIN) 9.35 (CROSS JOIN) 9.4 UNION UNION JOIN 9.4.1 9.4.2 UNION 9.4.3 ORDER BY UNION 9.4.4 UNION  $9.45$  UNION JOIN  $9.5$   $9.51$  $9.52$  9.5.3 9.5.3 10 10.1  $101.1$   $101.2$   $102$ 10.2.1 IN 10.2.2 IN 10.2.3 EXISTS 询 10.2.4 EXISTS子查询实现两表交集 10.2.5 SOME/ALL子查询 10.2.6 UNIQUE子查询 10.3 10.3.1 IN 10.3.2 10.3.2 HAVING  $10.4$   $10.5$   $10.6$   $11$ 11.1 11.1.1 11.1.2 11.1.3 NULL 11.1.4  $11.1.5$   $11.1.6$   $11.2$   $11.21$ VALUES 11.2.2 SELECT 11.3 11.3.1  $11.32$  11.4  $11.4$  11.41 Access 11.4.2 Access 11.4.3 SQL Server 11.4.4 SQL Server 12 12.1 12.1.1 UPDATE 12.1.2 UPDATE 12.1.3 12.1.4 12.1.5 12.2 12.2.1 DELETE 12.2.2 DELETE 12.2.3 DELETE 12.2.4 DELETE 12.2.5 TRUNCATE TABLE  $12.3$   $12.3.1$   $12.3.2$   $12.3.3$ 视图删除表数据 第13章 安全性控制 13.1 SQL安全模式 13.1.1 授权ID 13.1.2 SQL的安全对 131.3 132 1321 CREATE 1322 DROP 色 13.2.3 GRANT语句授予角色 13.2.4 REVOKE语句取消角色 13.3 权限管理 13.3.1 GRANT 1332 REVOKE 1333 SELECT 1334 INSERT 13.3.5 UPDATE 13.3.6 DELETE 13.4 SQL Server 13.4.1 SQL Server 13.4.2 SQL Server ID 13.4.3 SQL Server 13.4.4 SQL Server 13.5 Oracle 13.5.1 Oracle 13.5.2 Oracle 13.5.3 Oracle 13.5.4 Oracle 13.5.5 Oracle 14  $14.1$  14.1.1  $14.1.2$  14.2  $14.2$ 14.2.1 14.2.2 NOT NULL( ) 14.2.3 UNIQUE( ) 14.2.4 PRIMARY KEY( ) 14.2.5 FOREIGN KEY( ) 14.2.6 CHECK( ) 14.3 14.3.1 14.3.2 MATCH 14.3.3 14.4 14.4.1 14.4.2 14.5 SQL Server 14.5.1 (Rule)14.5.2 14.5.3 (Default) 14.5.4  $15$  and  $151$  SQL and  $152$  SQL Server 15.2.1 BEGIN...END 15.2.2 IF...ELSE 15.2.3 WHILE BREAK CONTINUE 15.2.4 DECLARE 15.2.5 GOTO label 15.2.6 RETURN 15.2.7 WAITFOR 15.2.8 PRINT 15.2.9 15.3 SQL Server 15.3.1 15.3.1 15.3.2 CREATE PROCEDURE 15.3.3 EXECUTE 15.3.4 CREATE FUNCTION 15.3.5 Enterprise Manager 15.36 15.4 Oracle 15.4 15.4.1 15.4.2 15.4.3 GOTO 15.5 Oracle 15.5.1 15.5.1 15.5.2 Oracle 16 SQL 16.1 16.1.1 16.1.1 16.1.2 16.2 SQL Server 16.2.1 SQL Server 16.2.2 CREATE TRIGGER 16.2.3 INSERT 16.2.4 DELETE 16.2.5 UPDATE 16.2.6 INSTEAD OF 16.2.7 16.2.8 16.2.9 SQL Server中触发器的管理 16.3 Oracle数据库中触发器的操作 16.3.1 Oracle触发器类型 16.3.2 16.3.3 16.3.4 uses 16.3.4 uses 16.3.5 uses 16.3.5 uses 16.3.5 uses 16.3.5 uses 16.3.5

, tushu $007$ .com

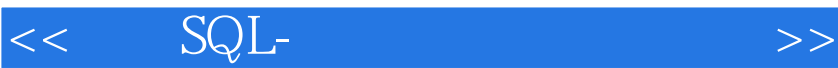

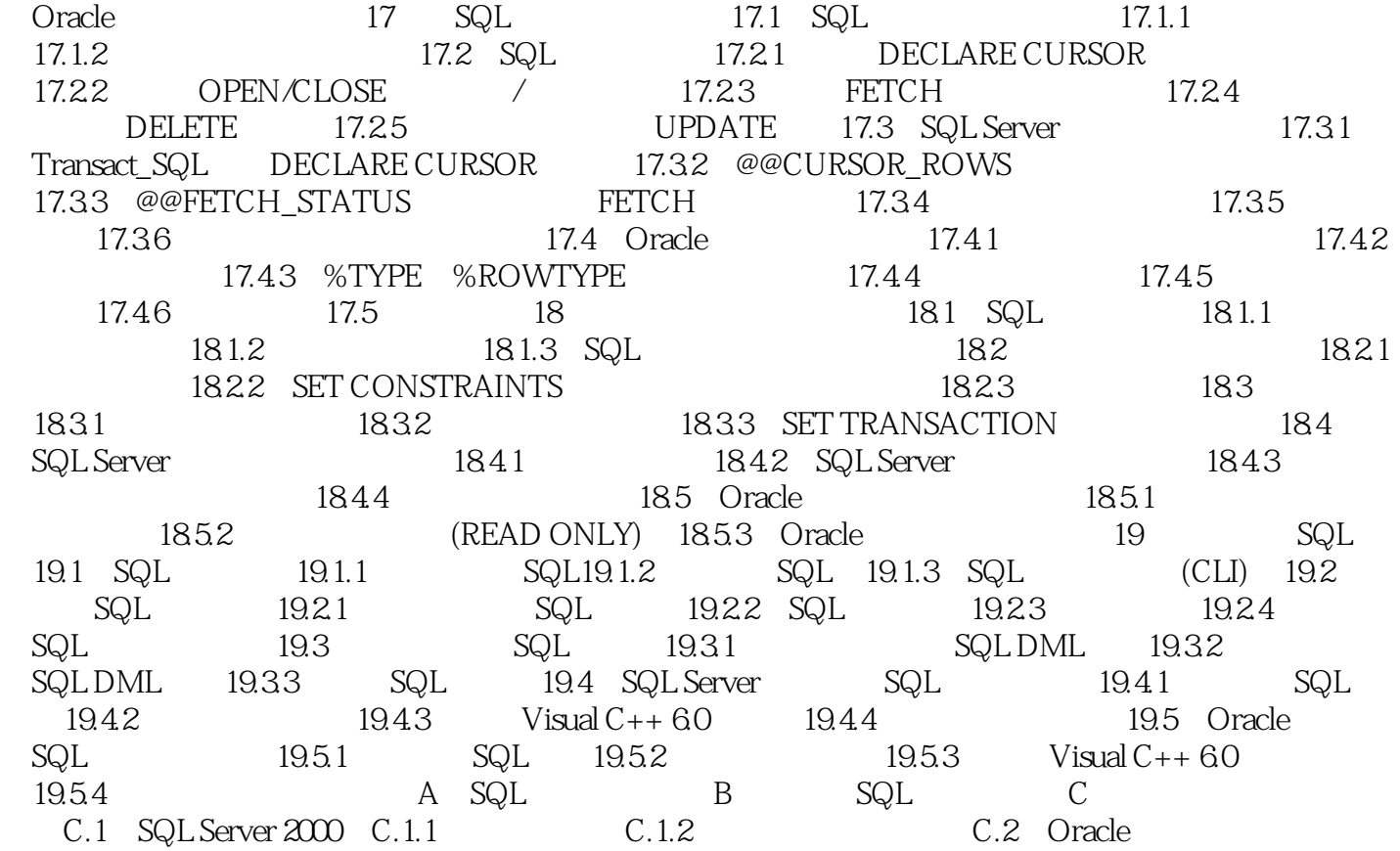

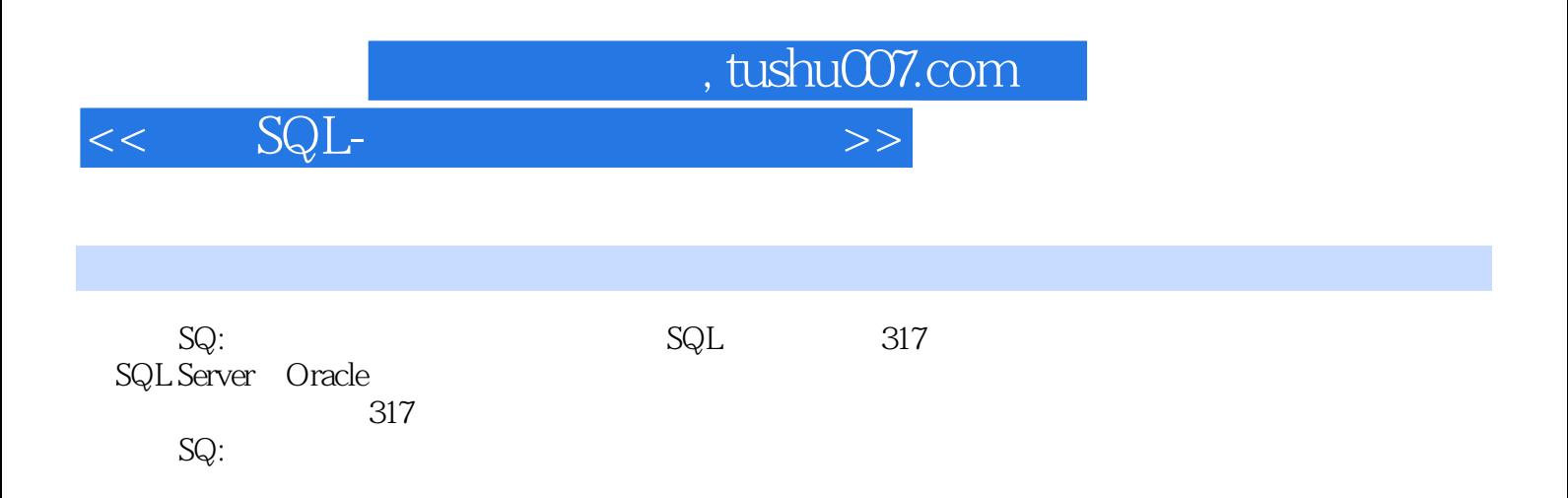

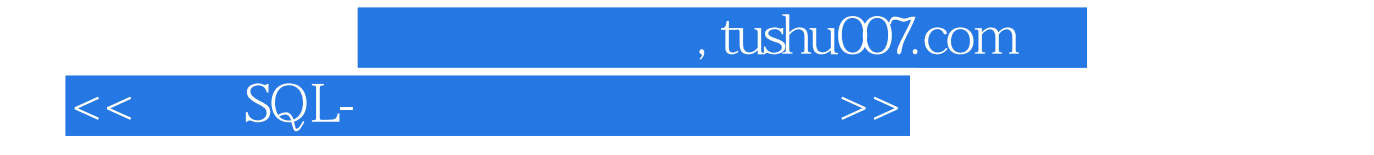

本站所提供下载的PDF图书仅提供预览和简介,请支持正版图书。

更多资源请访问:http://www.tushu007.com